## **Clustering Methods**

Exercises 1/7, 18.1.2022

1. Select your favorite programming language and implement clustering tool that is capable of reading text data form this page:<http://cs.uef.fi/sipu/datasets/> (e.g. s1.txt), and output clustering result in two output files: centroid.txt and partition.txt. Implement dummy clustering algorithm that selects *k* (user given parameter) random data points and (a) outputs them as the centroids. (b) Select the partition of each data point randomly (random number from 1 to *k*) and output the result into the partition file accordingly.

Output format for partition should be a list of integers each on its own line. For centroids, each centroid should be on its own line where the attribute values (integer or float) are separated by spaces.

- 2. Create your own data set using this tool: [http://cs.uef.fi/paikka/Radu/tools/demonstrator/.](http://cs.uef.fi/paikka/Radu/tools/demonstrator/) Save the data and put it into the *Clusterator*: http://[cs.uef.fi/paikka/Radu/clusterator/.](http://cs.uef.fi/paikka/Radu/clusterator/) Using Clusterator perform clustering of your data (by pressing the play button) and make screenshot of the result. Then compare the result to your dummy algorithm by drag-and-dropping (a) the centroid.txt into the centroid box; (a) the partition.txt to the data labels box. Make similar screenshots and calculate how much worse is the *mse* (in percentage) of the dummy result compared to the real clustering result.
- 3. Implement two functions to your software: (a) distance function, (b) sum-of-squared errors. The first one takes any two data objects (or centroids) as input and output their Euclidean distance. The second takes both data *and* the set of centroids as input. It then calculates the sum of *squared* distances between each data object and one *randomly* chosen centroid. Using your data, calculate pairwise distances between all data points, and report the average distance.
- 4. Use the tool<https://cs.uef.fi/~ashfaq/> and select k-means, dataset S2, and 15 clusters. (a) What is the smallest SSE- and CI-values you can reach? (b) What are the highest SSE- and CI-values you can reach? Only values when the status=*converged* can be used.
- 5. Four different data is shown below. Analyze each of them according to: (a) what is the dimensionality of the data, (b) what are attributes you can find, (c) how many clusters?

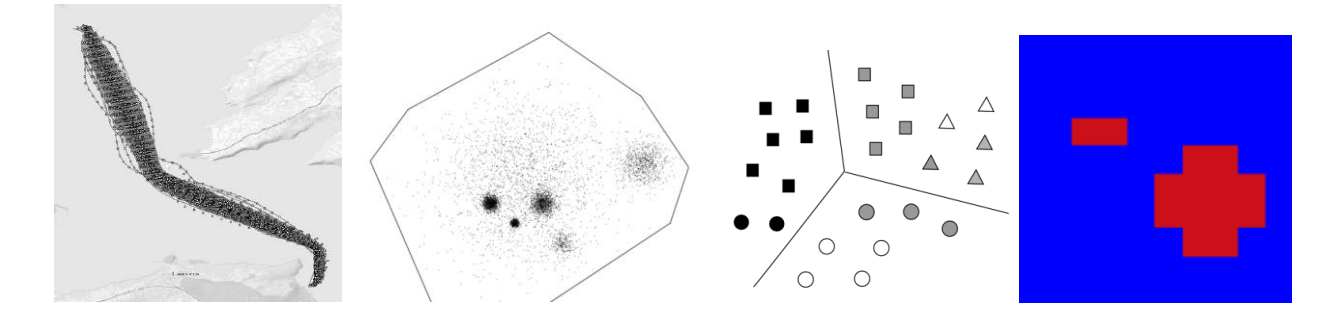